## **Seite 350**

## **Detaillierte Lösungen für SHARP EL-9900G**

## **Seite 350 Beispiel 2 b)**

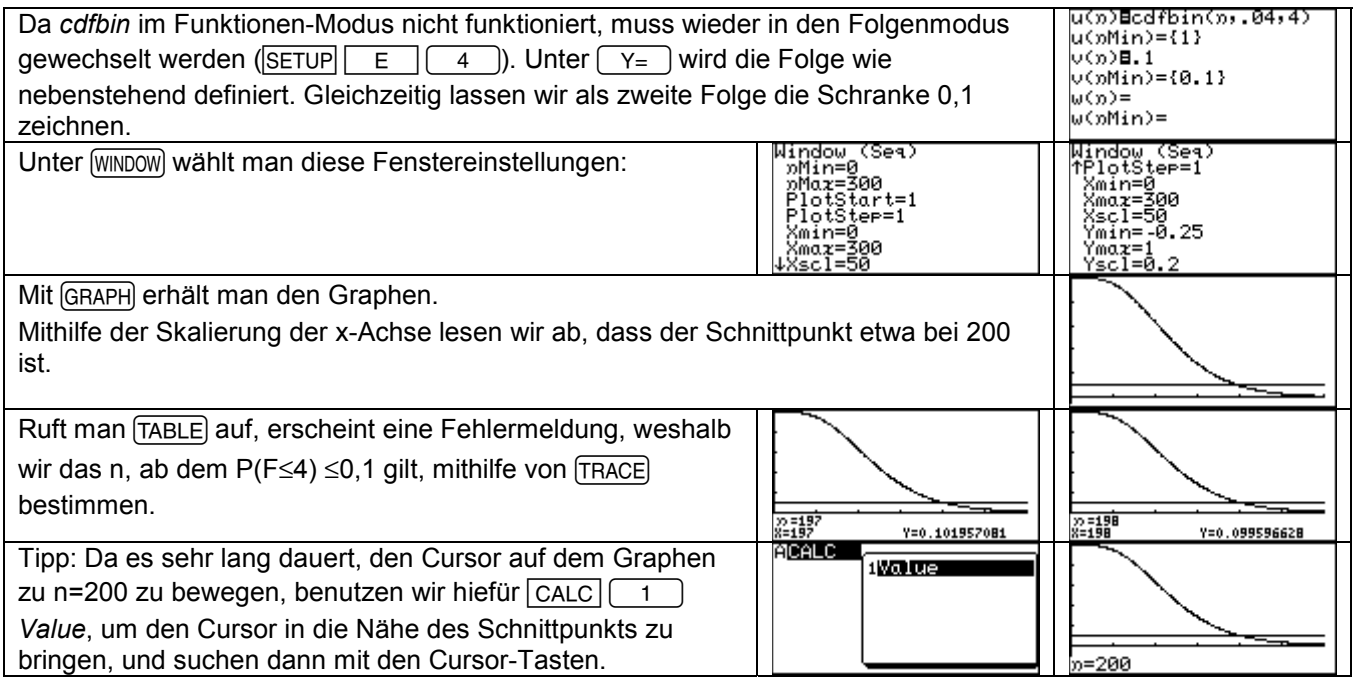

## **Seite 350 Mitte**

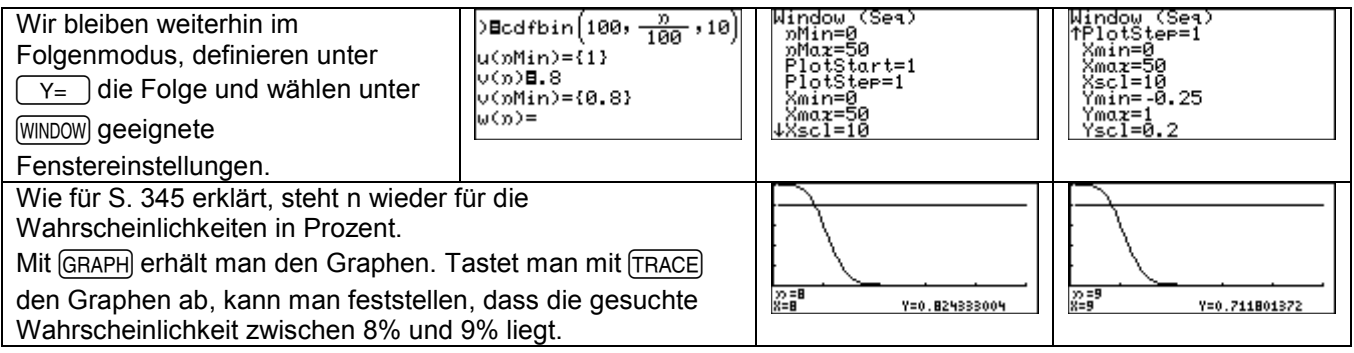

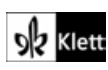